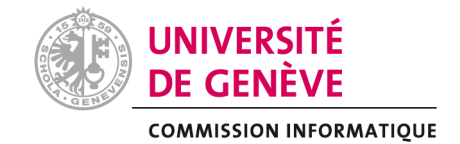

### **DEMANDE DE COFINANCEMENT A LA COMMISSION INFORMATIQUE**

Merci de transmettre votre demande pour préavis au président de la Commission Informatique de votre Faculté (CIF):

M. [Bastien.Chopard@unige.ch](mailto:Bastien.Chopard@unige.ch) / Sciences, M. [Antoine.Geissbuhler@unige.ch](mailto:Antoine.Geissbuhler@unige.ch) / Médecine, M. [Lorenz.Baumer@unige.ch](mailto:Lorenz.Baumer@unige.ch) /Lettres, M. [Dimitri.Konstantas@unige.ch](mailto:Dimitri.Konstantas@unige.ch) / GSEM, Mme. Giovanna.DiMarzo@unige.ch / SdS, M[. Christian.Bovet@unige.ch](mailto:Christian.Bovet@unige.ch) / Droit, M. [Jean-Daniel.Macchi@unige.ch](mailto:Jean-Daniel.Macchi@unige.ch) / Théologie, M. [Olivier.Renaud@unige.ch](mailto:Olivier.Renaud@unige.ch) / PSE, M. [Kilian.Seeber@unige.ch](mailto:Kilian.Seeber@unige.ch) / FTI.

Toutes les demandes de cofinancement doivent parvenir à votre CIF **au plus tard le vendredi 26 janvier 2018** pour être validées et transmises au Bureau de la COINF (Thierno Diallo). Les projets de type HPC seront préavisés par le Professeur Bastien Chopard, coordinateur du groupe HPC de la COINF, qui en fera une analyse plus approfondie. Les demandes émanant des centres interfacultaires / instituts doivent être envoyées à la CIF de la faculté d'ancrage du demandeur pour être préavisées puis présentées en séance. La sélection finale aura lieu à la séance COINF du 01 mars 2018.

Date de réception : Demande no :

Faculté/Département : Sciences/ Département de sciences la Terre Tél. : 3796990

Nom/Prénom : SCHMIDT Susanne The Community E-mail : susanne.schmidt@unige.ch

**Exposé des motifs** (Explication et justification de l'importance du projet / Raison d'un financement spécial, brève description du matériel souhaité).

Un logiciel OpticMin**©** existe pour aider aux étudiants d'identifier les minéraux au microscope polarisant dans les cours optiques. Ce projet demande 2 mois de salaire pour financer la préparation des planches aves les propriétés optiques et des images vus au microscope, Ces images seront intégrés dans le logiciel et aideront aux étudiants d'identifier le minéraux. **Indiquer si ce projet est de type HPC** (High Performance Computing) :

**Indiquer si ce projet est de type NAS académique** (Network attached storage) :

**Indiquer si ce projet est dans le domaine de l'enseignement** : **x**

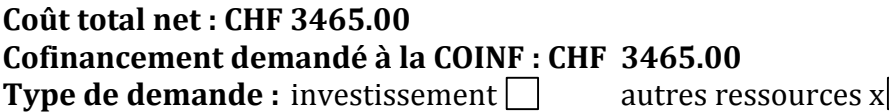

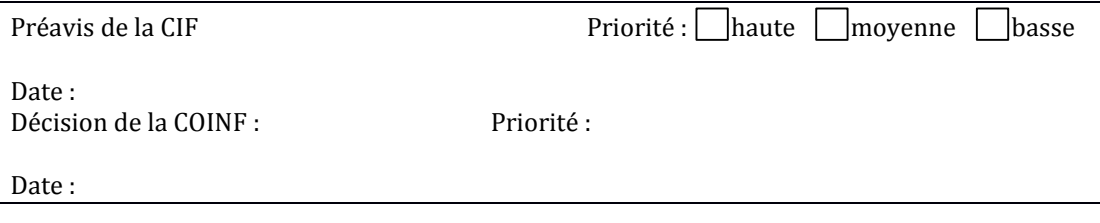

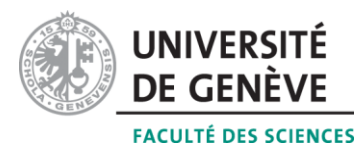

**Section des sciences de la Terre et de l'environnement**

PD Dr. Susanne Th. Schmidt Susanne.Schmidt@unige.ch

Genève, 24.1. 2018

## **Demande de cofinancement pour un projet dans le domaine de l'enseignement: Minéralogie optique**

### **Susanne Theodora Schmidt Département des sciences de la Terre**

#### **1. Présentation du projet**

La détermination des propriétés optiques des minéraux au microscope polarisant (p.e., index de réfraction, biréfringence, extinction, caractère optique, etc.) est une tâche complexe. On effectue une gesticulation continuelle entre les différents outils du microscope polarisant, les livres et les tables de détermination. Identifier un minéral parmi les 200 minéraux les plus fréquents demande une bonne connaissance du sujet.

Pierre Perroud a écrit le online-programme OpticMin**©** pour faciliter la détermination des minéraux au microscope. OpticMin**©** est utilisé dans le cours de microscopie à l'Université de Genève, où il apporte un complément au "P'tit guide de minéralogie optique". OpticMin**©** est accessible à "http://athena.unige.ch/". Le programme groupe les propriétés optiques en 11 colonnes. Un étudiant détermine des propriétés optiques et entre les données trouvées au microscope dans le programme. Le programme affiche une liste des minéraux avec ces premières propriétés optiques et il faut choisir le minéral.

Pour aider aux étudiants de faire le bon choix, nous avons commencé de préparer des planches (Fig. 1) aves les propriétés optiques et des images vus au microscope. Il faut dessiner les images cristallographiques et préparer les images optiques. Ce travail a besoin beaucoup de temps et j'aimerais demander un étudiant qui pourrait m'aider avec la préparation des planches. La base de données de OpticMin**©** contient 141 minéraux et on aimerait préparer des planches pour les 80 minéraux les plus fréquents.

Le projet renforce l'apprentissage des étudiants dans tous les cours de microscopie au département des sciences de la Terre et combine l'intégration des technologies avec la visualisation des minéraux au microscope.

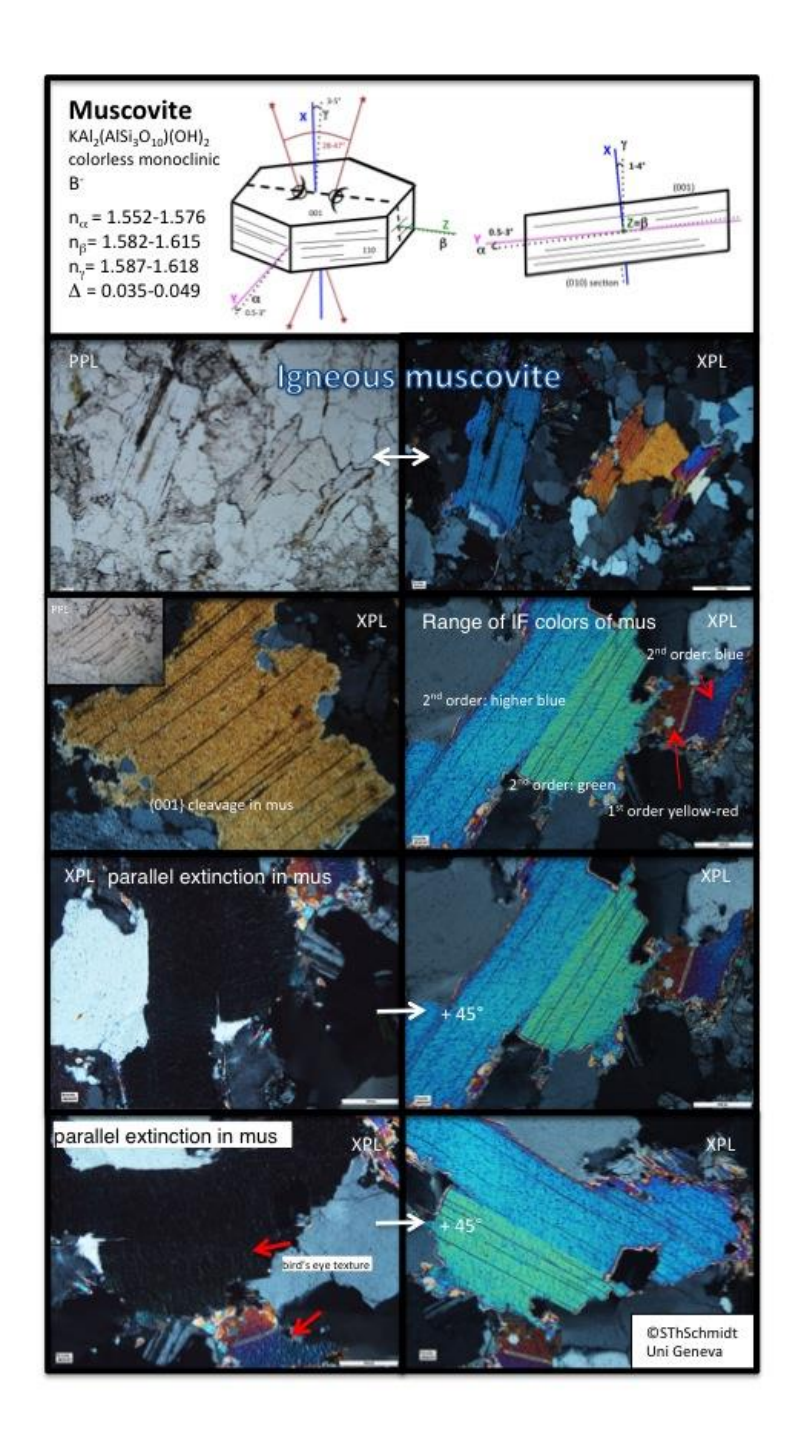

Fig. 1 Exemple d'une planche avec le schéma du caractère cristallographique et optique pour la muscovite et des images au microscope. A voir aussi sur Chamillo-> Susanne Theodora Schmidt->Mineral Plates.

# **2. Budget**

## **Préparation de 80 planches microscopiques**

Le budget est calculé sur la base suivant: On se concentre sur les 80 minéraux les plus importants.

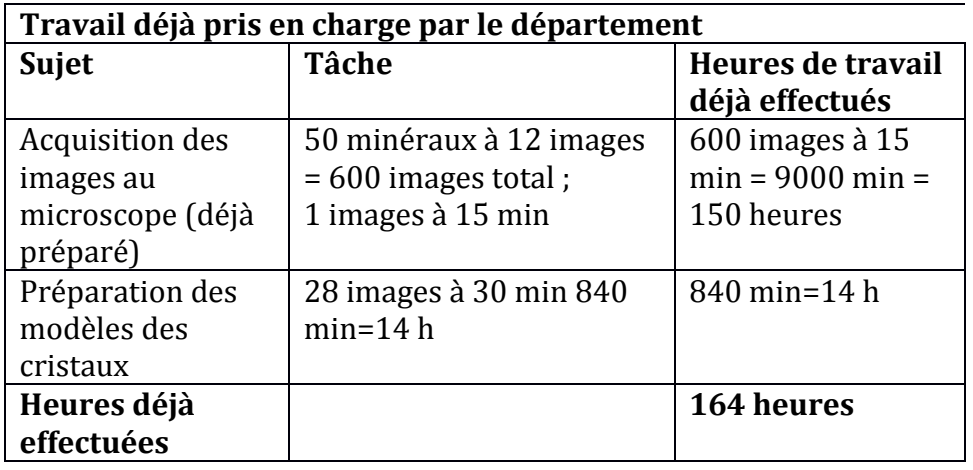

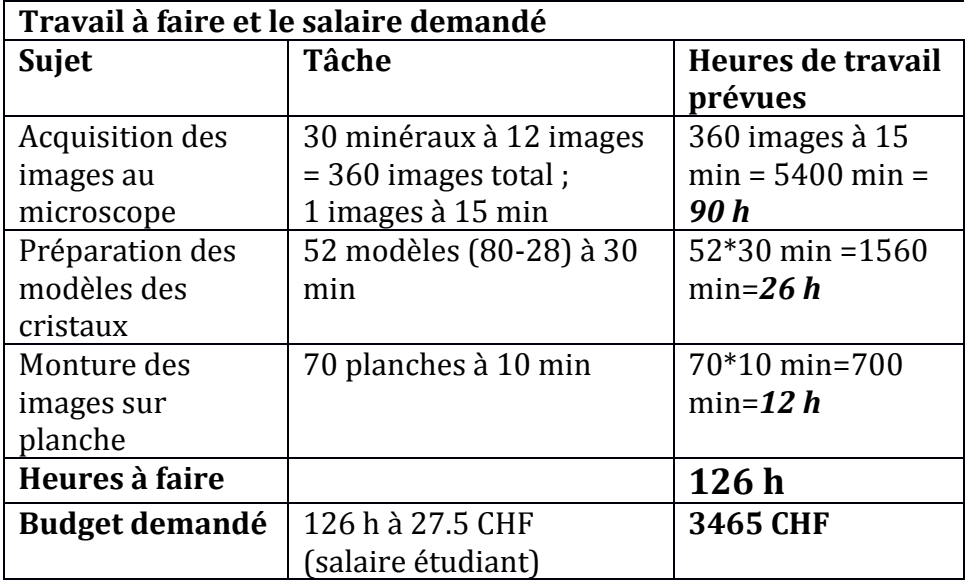

## **3. Documentation supplémentaire**

**Abstract dans le cadre de ce projet Geological Society of America - Seattle, 22.-25.10.2017**

# **OPTiCMin©: an online teaching tool for mineral identification in thin section**

Susanne T. Schmidt\*, Pierre Perroud\* & Annette Süssenberger\* \*Department of Earth Sciences, University of Geneva, Rue de Maraîchers 13, CH-1205 Genève [\(susanne.schmidt@unige.ch,](mailto:susanne.schmidt@unige.ch) [pierre.perroud@unige.ch,](mailto:pierre.perroud@unige.ch) [annette.Suessenberge@unige.ch\)](mailto:annette.Suessenberge@unige.ch)

The hours of teaching optical mineralogy or the identification of minerals in thin sections and the nomination of rocks based on their paragenesis and texture has been reduced in the undergraduate class schedule over the last decades. Nevertheless, skills in optical mineralogy remain still essential in Earth Sciences, not only in academia, but also in the applied the Earth Sciences, such as mineral exploration, asbestos or material characterization in general.

The open access OPTiCMin© software was developed to help students to acquire the essential optical parameters crucial for the identification of minerals in thin section. The mineral data base contains so far the optical characteristics of the 141 most frequent minerals and is based on the experience of teaching optical mineralogy and metamorphic petrology over the last 15 years. A microscopy room with 21 working places was set up, each equipped with a stereomicroscope and a polarized light microscope coupled to a computer and a camera. A tablet allows the projection from every working place on a central screen promoting interactive microscopic work. Students as well as teachers have become more active and enthusiastic by using the new tools.

The optical parameters of the minerals were grouped and summarized in eleven entries or columns. They include the mineral name/formula, color/pleochroism, form/habitus, cleavage, twinning, extinction/elongation, birefringence, relief/refractive indices, optical character/crystallographic system, optical angle and occurrence/paragenesis/alteration. The program provides also first thin section images for the most frequent minerals with characteristic features, e. g., the bird's eye in biotite or the typical amphibole cleavage.

The short introduction at the beginning of the Website explains the terms and abbreviations. The search engine will only find the words reserved for the corresponding optical property. At the end of every column, there is a box where you enter the observed optical parameter. For example, the user may enter the color "blue" and the optical character is negative "U(-)". The program will provide a first table with the minerals that meet the criteria. The user may then continue to determine further optical properties to shorten the list of possible results as well as consult the bibliography of optical mineralogy.

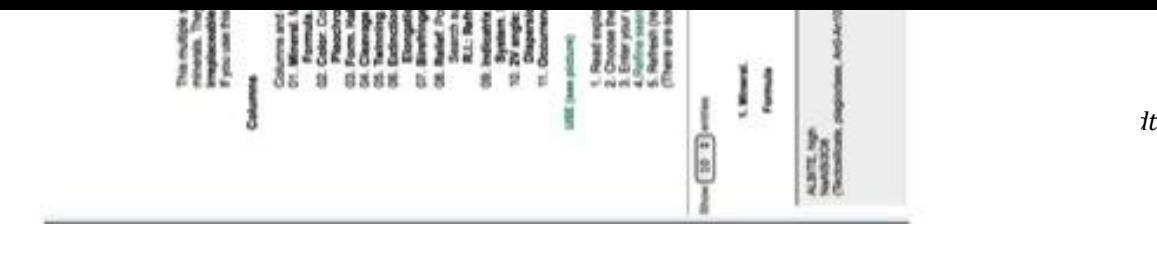

Fig. 2 Premier page d'OpticMin**©** ("http://athena.unige.ch/")